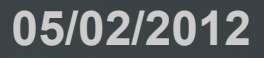

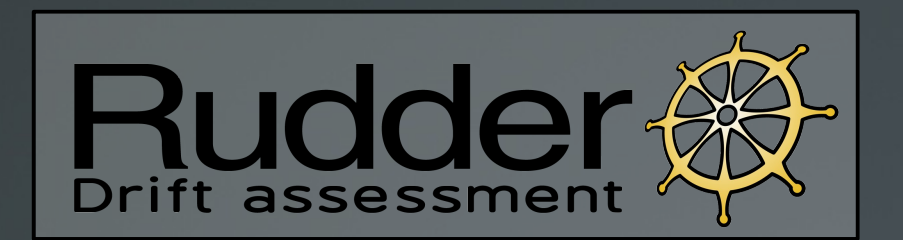

### *Configuration management benefits for everyone*

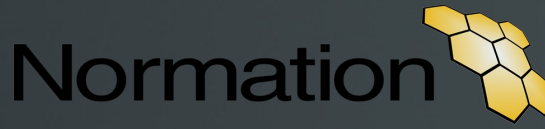

Nicolas Charles \_\_\_\_\_ <[nch@normation.com](mailto:nch@normation.com)> **Jonathan Clarke** <jcl@normation.com>

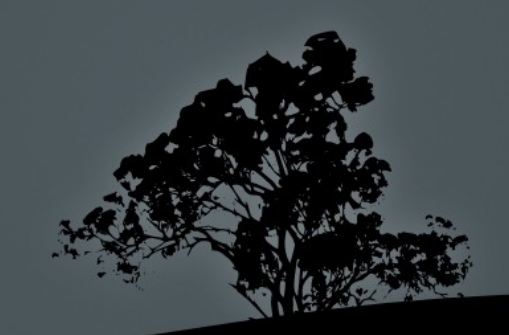

### **Speakers**

**Nicolas Charles** Scala developer Works at Normation Rudder developer CFEngine expert *CFEngine Community Champion*

**Jonathan Clarke** Sysadmin Works at Normation Rudder developer CFEngine expert

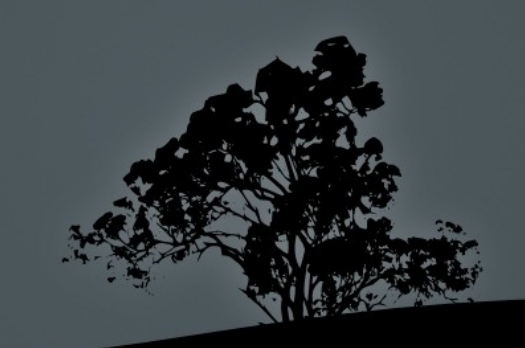

Make sure the service does it's job

Install & Update **Configure** Run

#### **Security**

User accounts Password policy **Backups** Log everything Security patches

### **Service management**

### **Availability**

Limit the impact of a failure Scale out Plan for disaster recovery

### Knowledge

Document configuration Formalize procedures Log changes

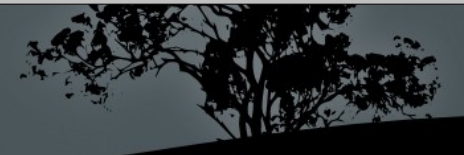

#### Automate

First install + reinstalls Update **Configure** 

#### **Collaboration**

More knowledge: Centralize information Full change log Less documentation: Less written procedures More automation

# **Configuration management benefits**

Regular checks

Install OK? Configuration OK? Integrity?

#### Industrialization

Re-use (configs, policies...) Reporting on config status **Dashboards** 

**In some situations, configuration management may be too much overhead...**

### **For the all the rest, advantages are undeniable!**

### **But does everyone really benefit?**

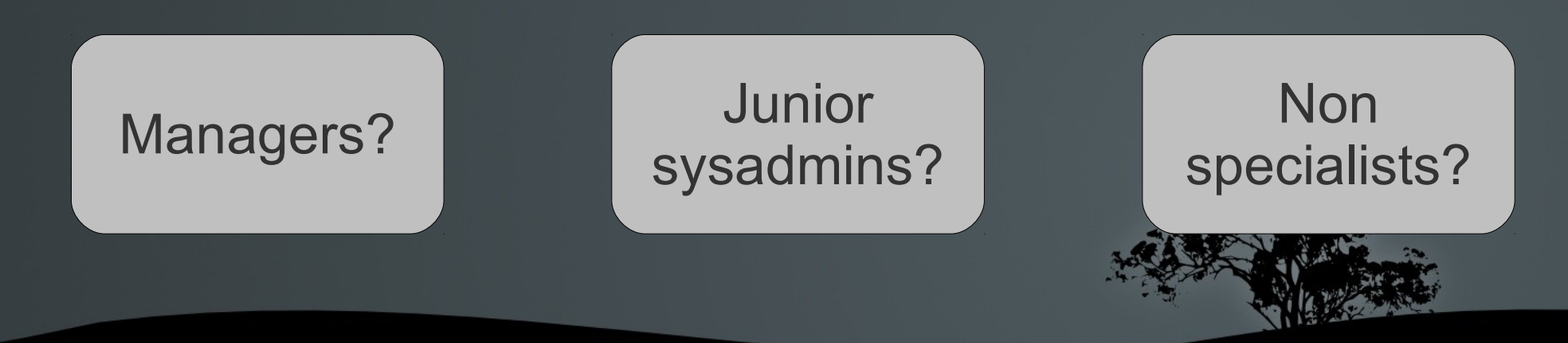

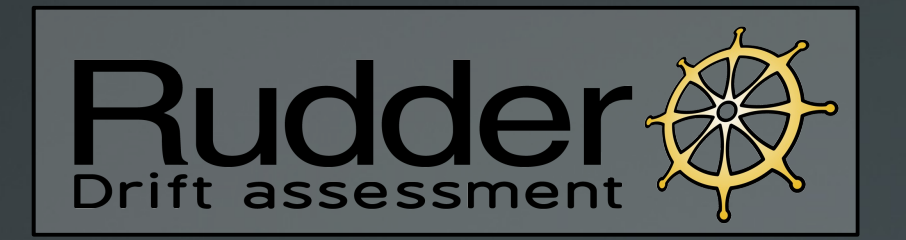

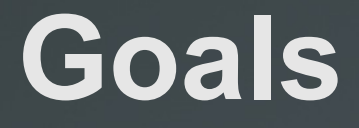

#### **Lower the learning curve to use CM**

This may mean losing some flexibility but mustn't mean losing efficiency

#### **Share CM benefits with a wider population**

Different information and capabilities for different people

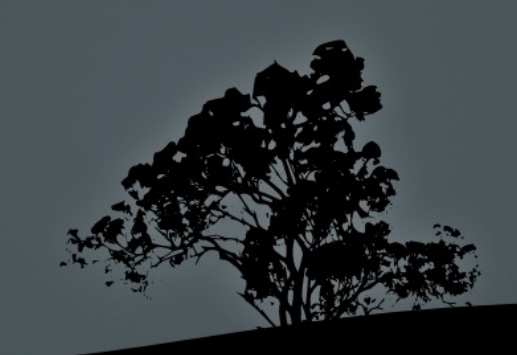

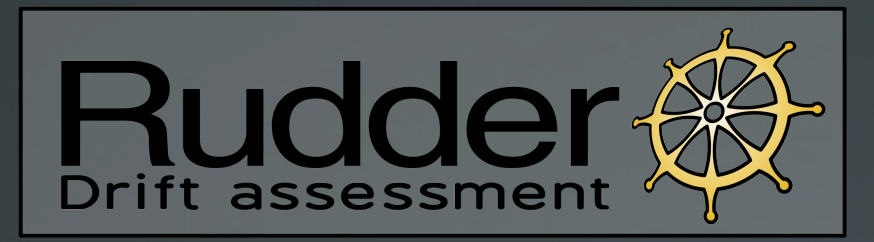

### **Fundamentals**

#### **Build on reliable tools**

### **CFEngine**®

**Based on CFEngine Lightweight and powerful**

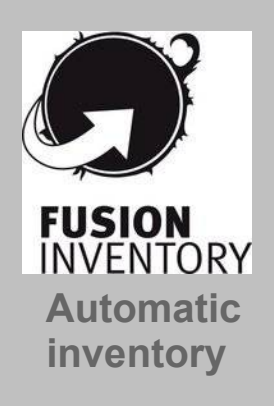

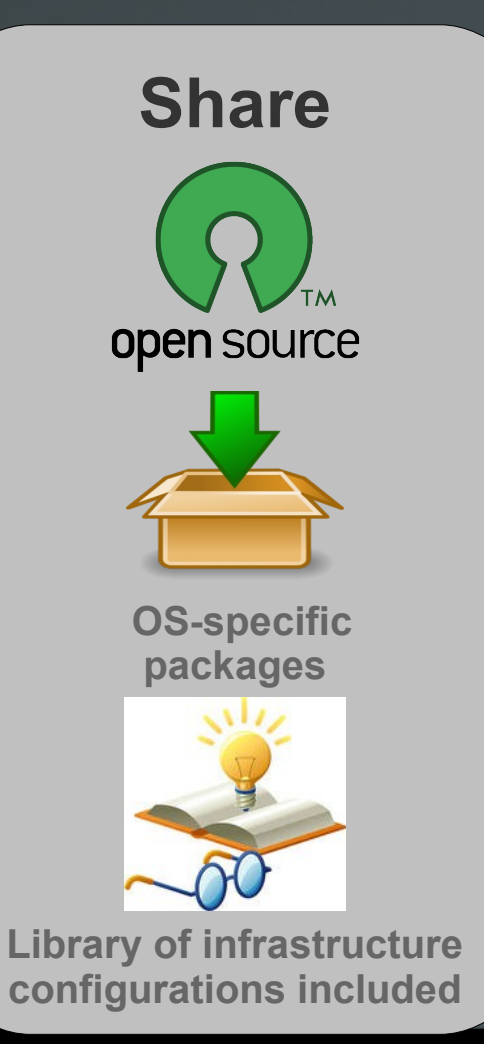

#### **Improve**

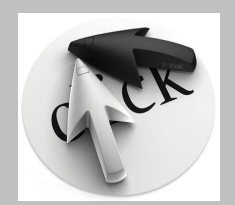

#### **Web interface**

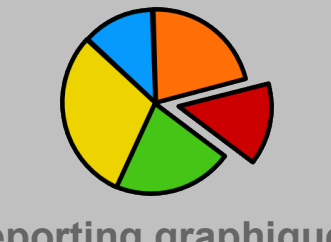

**Reporting graphique**

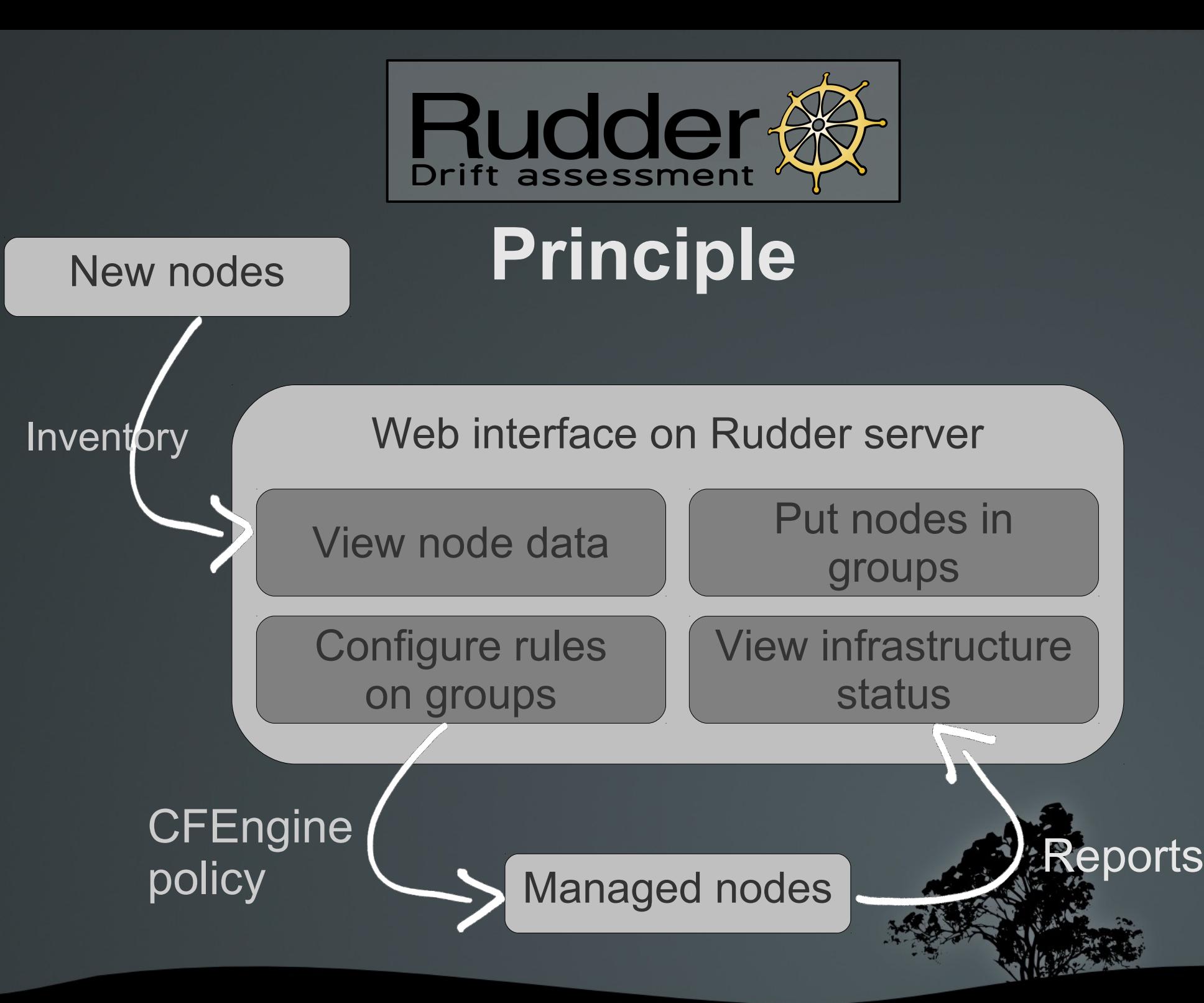

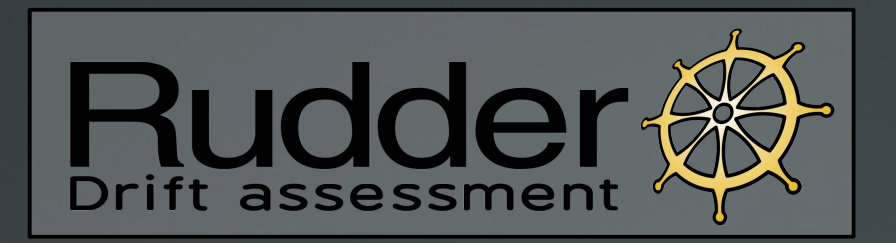

# **Configuration Rules**

#### **Predefined templates to manage systems**

- Install packages, distribute files - Manage users, distribute SSH keys
- Configure DNS, NTP, package managers
- Schedule backups

...

#### **Parametrization in the Web Interface**

- Forms to change defaults

#### **Conversion into CFEngine Policies**

- Applied by CFEngine agents

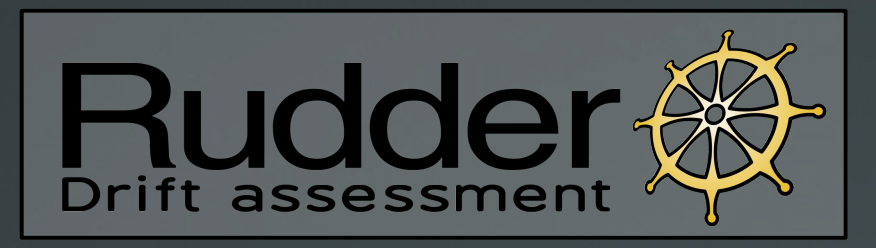

# **Current status**

Version 2.3 released in october 2011

Web interface to manage nodes and configuration rules

Real time reports on infrastructure status

Policy Templates (currently 33)

All changes logged

Packaged for main Linux distributions

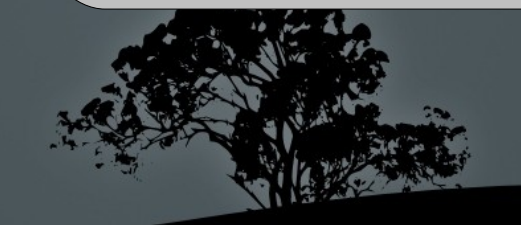

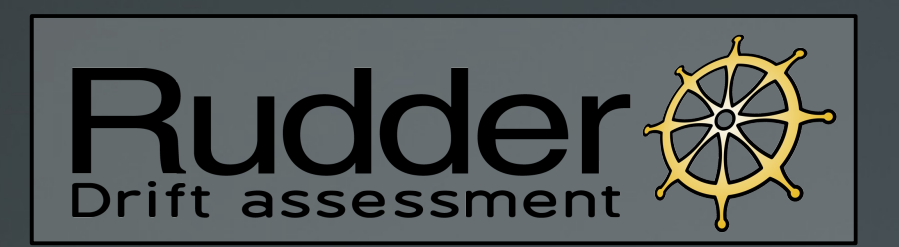

### **Demonstration**

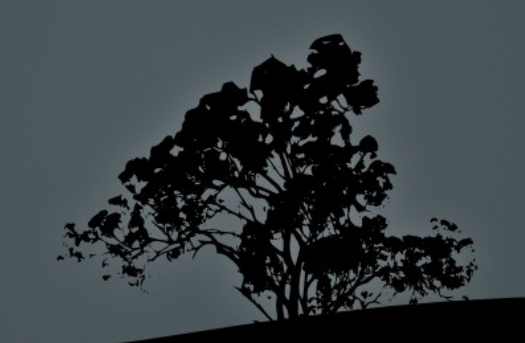

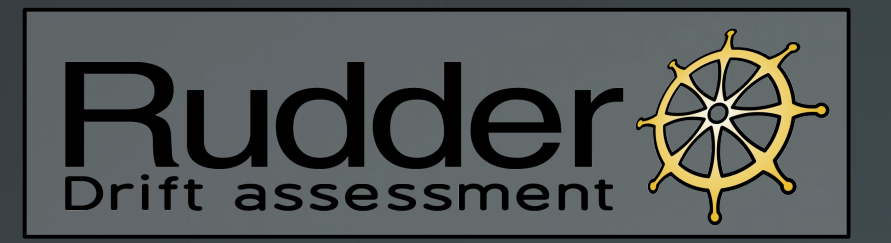

### **Install**

#### **Installing a Rudder server**

# echo 'deb http://www.rudder-project.org/apt-2.3/ squeeze main' >> /etc/apt/sources.list # aptitude update # aptitude install rudder-server-root # /opt/rudder/bin/rudder-init.sh

#### **Installing Rudder on a node to manage**

# echo 'deb http://www.rudder-project.org/apt-2.3/ squeeze main' >> /etc/apt/sources.list # aptitude update

# aptitude install rudder-agent

# echo "server address" > /var/rudder/cfengine-community/policy server.dat

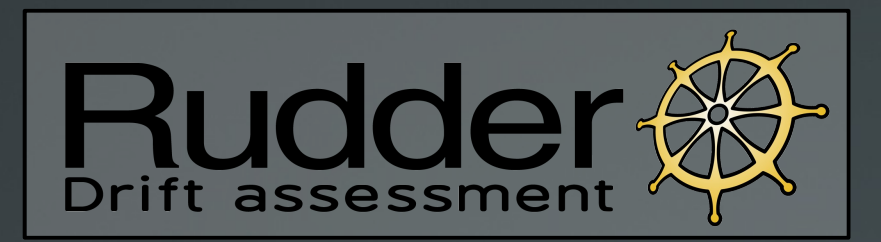

### **Requirements (node)**

**Small amount of free RAM** (10-20 MB)

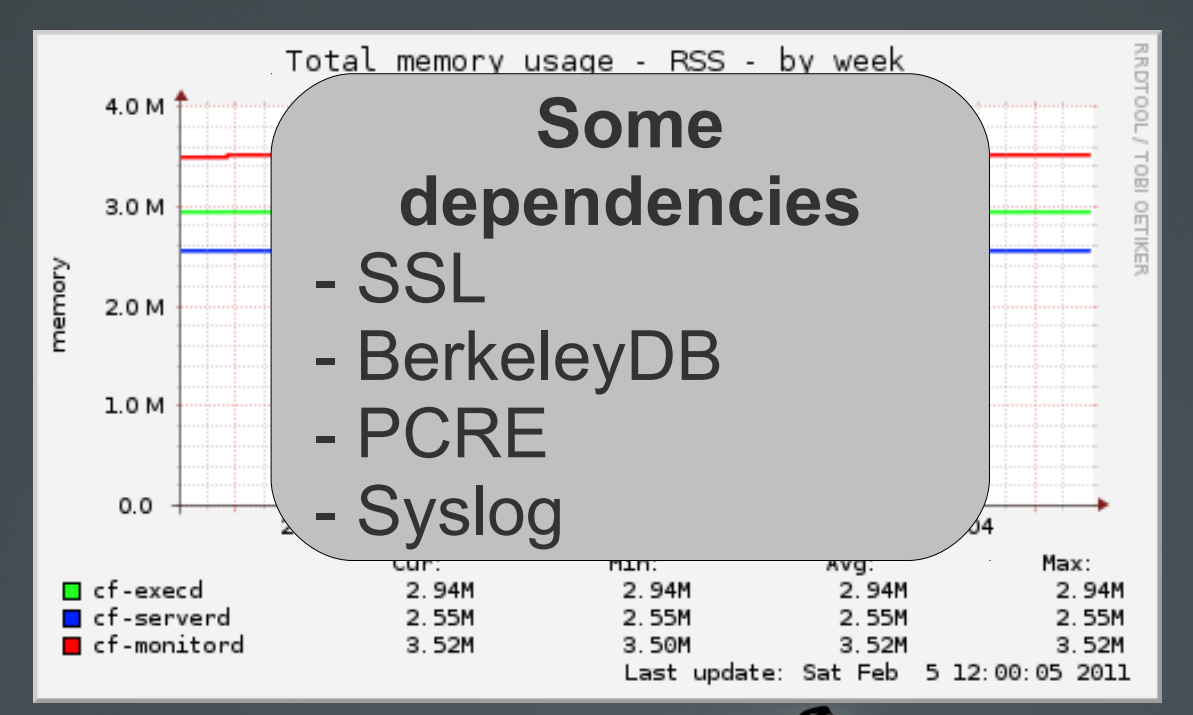

**Memory occupation of CFEngine deamons**

## **Rudder architecture**

### **Based on typical CFEngine architecture**

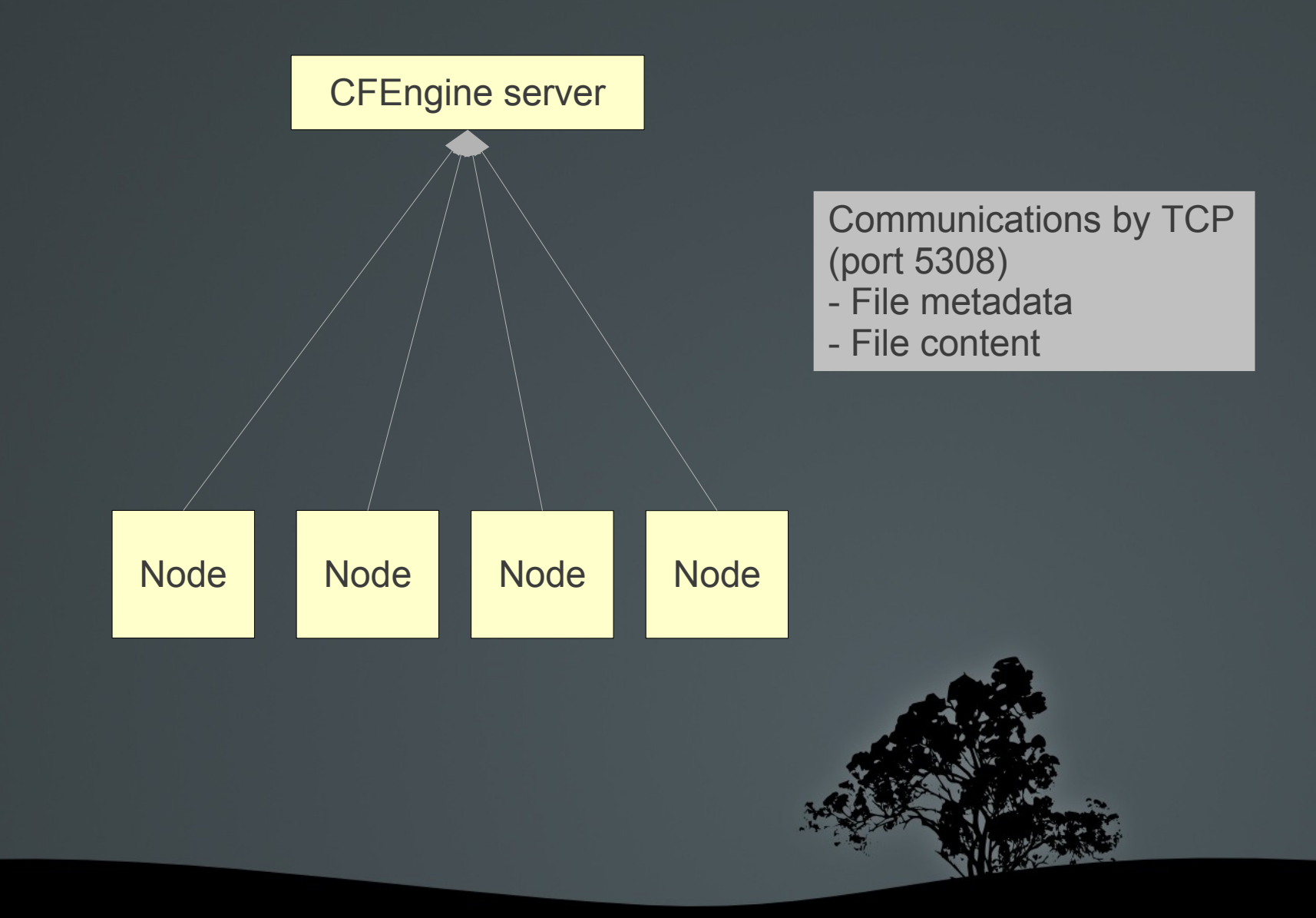

# **Rudder architecture**

### **Extra components on the server only**

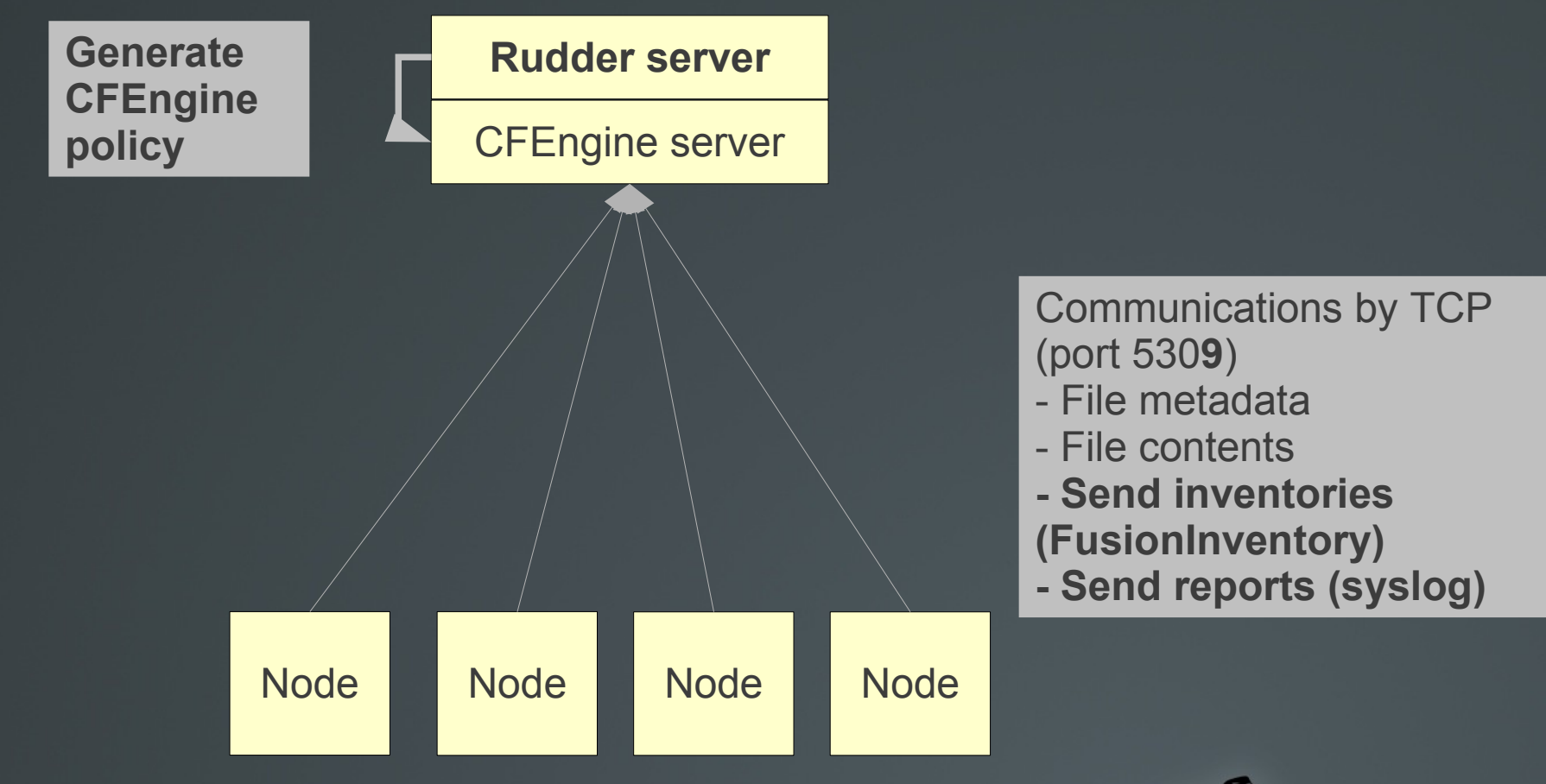

# **Rudder workflow**

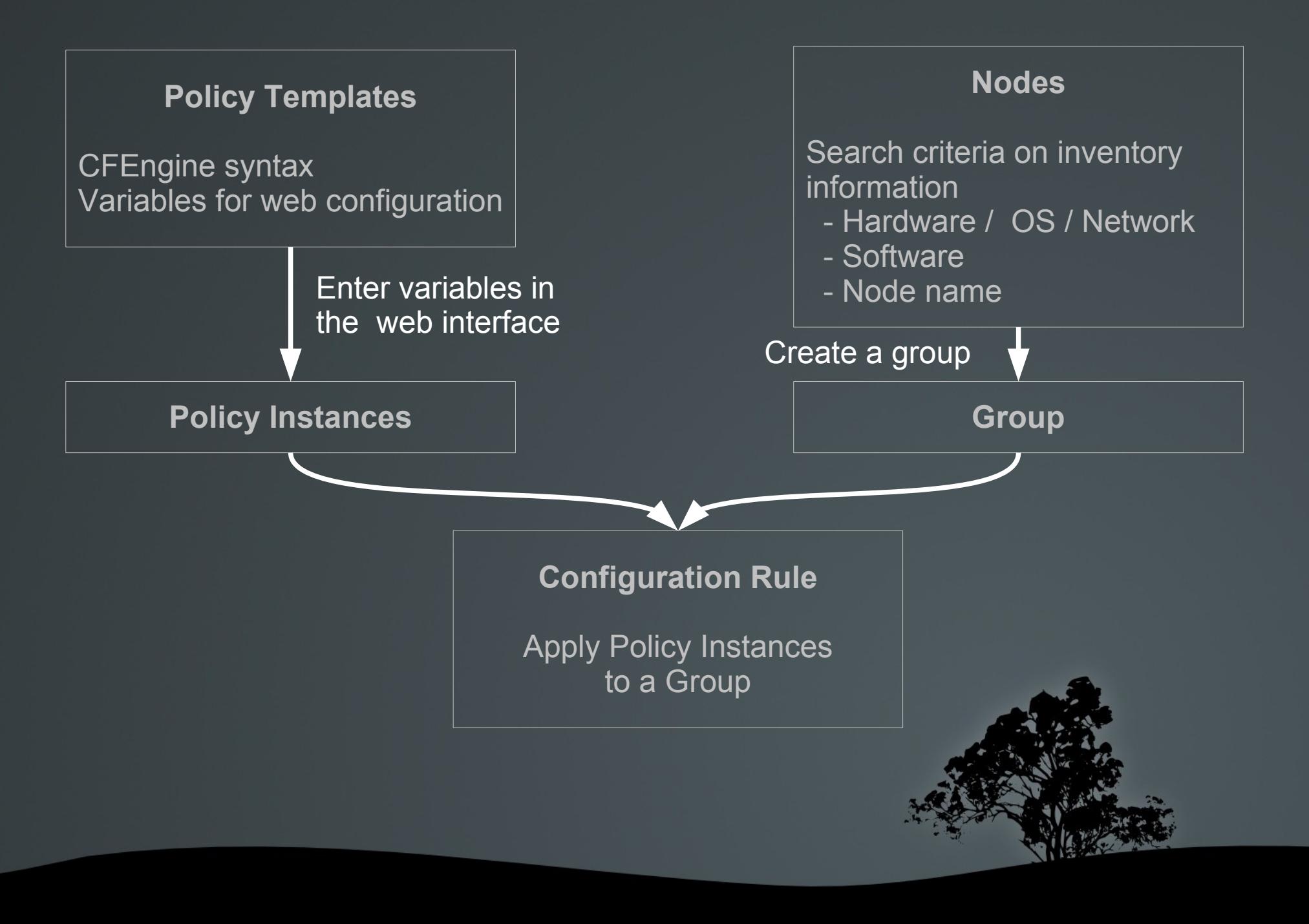

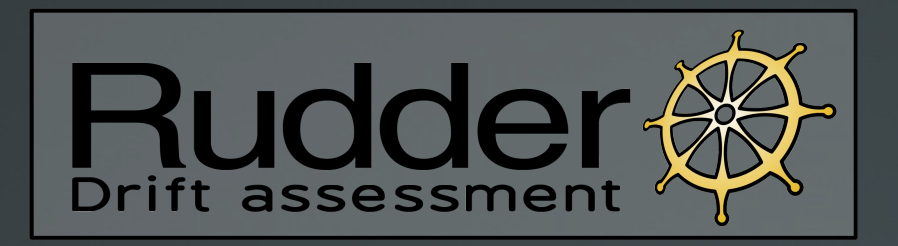

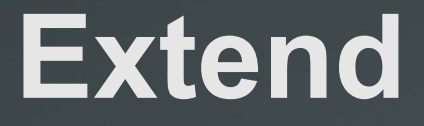

#### **Write new Policy Templates**

- Based on CFEngine 3
- An XML descriptor to set up the web forms
- Configure anything!

#### **Write plugins for the webapp**

- Plugins are automatically discovered at startup - Implementation example:
- <https://github.com/Normation/rudder-plugin-helloworld>

### **Roadmap**

- 2.4: February 2012
	- **Import/Export configurations across Rudder servers**
	- Approval process for changes before deploying them
	- **More and better Policy Templates**
	- **Deleting nodes**
	- Simple REST API
- 2.5: Mid 2012
	- **Better Policy Configuration display**
	- **More detailed reporting**
	- Authorizations

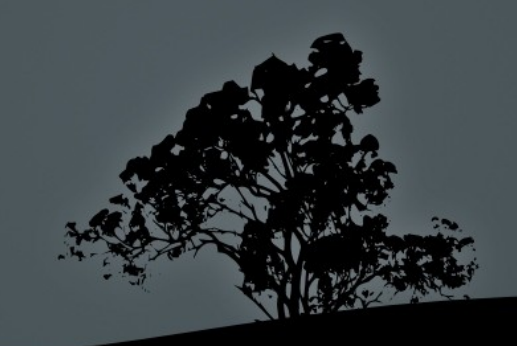

# **Community**

- Source code on GitHub
- **Documentation wiki** 
	- [http://rudder-project.org](http://rudder-project.org/)
- **Small open source community** 
	- **Nailing lists** 
		- [rudder-users@lists.rudder-project.org](mailto:rudder-users@lists.rudder-project.org)
		- [rudder-dev@lists.rudder-project.org](mailto:rudder-dev@lists.rudder-project.org)
	- **IRC : #rudder on FreeNode**
	- **Twitter: @RudderProject**

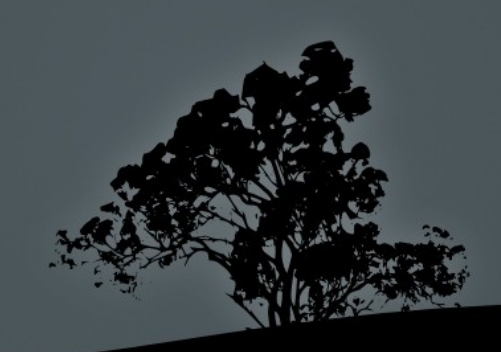

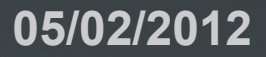

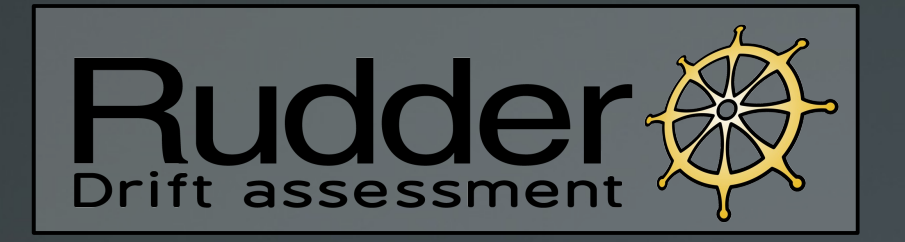

### **Questions?**

*Stay in touch...*

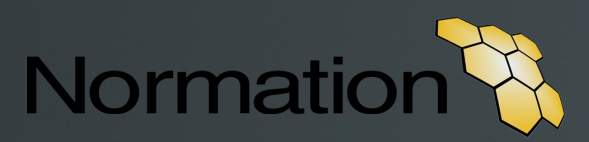

**Nicolas Charles Mail:** nch@normation.com **Twitter:** nico\_charles

**Jonathan Clarke Mail: jcl**@normation.com **Twitter:** jooooooon42